Ludwig-Maximilians-Universität München ist eine einer einer München, 18.12.2012 Institut für Informatik PD. Dr. Peer Kröger Johannes Niedermayer, Andreas Züfle

# Einführung in die Programmierung WS 2012/13

# Übungsblatt 9: Hoare-Kalkül, Weihnachtsbaum

Besprechung: 09./11./14.01.13

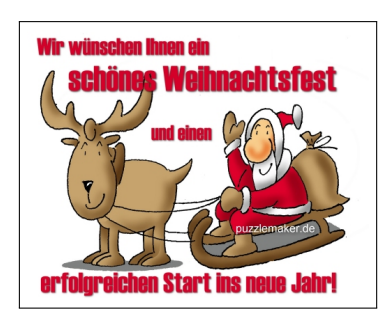

### Hinweise zur Abgabe:

Geben Sie bitte Ihre gesammelten Lösungen zu diesem Übungsblatt in einer Datei loesung09.zip unter https://uniworx.ifi.lmu.de ab. Bei diesem Blatt handelt es sich um ein Bonusblatt. Das heißt, sie können sich durch dieses Blatt nur verbessern, da die erreichbare Punktzahl nicht in die Maximalzahl an Bonuspunkten eingeht.

# Aufgabe 9-1 *Hoare-Kalkul: Fallunterscheidung ¨* 4 Punkte

Beweisen Sie mit den Mitteln des Hoare-Kalküls die partielle Korrektheit des folgenden Programmstücks. Dabei seien a, b, result vom Typ int. Geben Sie die Aufgabe in einer Date hoare1.txt oder hoare1.pdf ab.

```
// Vorbedingung: true
 if(a > b) {
     result = a;
  }
 else {
     result=b;
  }
// Nachbedingung: result = max(a, b)
```
### Aufgabe 9-2 *Hoare-Kalkul: GGT ¨* 13 Punkte

Die Klasse GGT enthält eine Methode public static int ggT(int a, int b), die den größten gemeinsamen Teiler zweier natürlicher Zahlen  $0 < a$  und  $0 < b$  nach dem klassischen Algorithmus von Euklid berechnet: Ziehe solange von der großeren der beiden Zahlen die kleinere ab, bis die beiden Zahlen gleich sind. ¨

```
public class GGT{
 public static int ggT(int a, int b){
    int x;
```

```
int y;
    // Beginn der Berechnung
    x = a;y = b;while(x != y){
      \textbf{if}(x \leq y) {
        y = y-x;}
      else{
        x = x-y;}
    }
    // Ende der Berechnung
    return x;
  }
}
```
Beweisen Sie mit den Mitteln des Hoare-Kalküls die partielle Korrektheit des folgenden Programmstücks:

```
// Vorbedingung:
1/ (0<a && 0<b)
 {
   x = a;y = b;
   while (x := y) {
     if(x < y) { y = y-x; }
     else { x = x-y; }
    }
 }
// Nachbedingung:
// (ggT(a,b) == x)
```
Geben Sie die Lösung der Aufgabe in einer Datei hoare2.txt oder hoare2.pdf ab.

## Hinweise:

- Sie können voraussetzen, dass für  $x \leq y$  gilt:  $g \circ f(x, y) = -g \circ f(x, y-x)$  (und entsprechend für  $y \leq x$ :  $ggT(x,y) = = gGT(x-y,y)$ .
- Um die Schleifeninvariante zu finden, überlegen Sie zunächst, wie die Vorbedingung aussieht, wenn Sie die Schleife betreten, und was Sie noch benotigen, um von da auf die Nachbedingung zu kommen (dabei ¨ sind einige Umformungen nötig).

### Aufgabe 9-3 *Weihnachtsbaume aus Strings ¨* 7 Punkte

Erstellen Sie eine Klasse Weihnachtsbaum, die Weihnachtsbäume unterschiedlicher Höhe repräsentiert. Diese Aufgabe gibt Bonuspunkte, die jedoch nur für dieses Blatt gelten. Die Anzahl der Bonuspunkte wird erst nach Abgabeschluss bekannt gegeben.

- (a) Jeder Weihnachtsbaum sei durch folgende Attribute definiert:
	- Weihnachtsbaumspitze (repräsentiert durch den String " \* ", wird nie verändert)
	- Weihnachtsbaumstamm (repräsentiert durch den String "[\_]", wird nie verändert)
	- Höhe des Baums
- (b) Definieren Sie einen Konstruktor Weihnachtsbaum(**int** hoehe), der eine beliebige Hohe des zu er- ¨ zeugenden Weihnachtsbaums als Parameter erhält.
- (c) Die Klasse Weihnachtsbaum soll eine Methode **public** String zeichne() enthalten, die den Weihnachtsbaum graphisch ausgibt. Ein Beispiel für einen Weihnachtsbaum der Höhe 5 finden Sie in der unten angegebenen Abbildung. Sie können sich hier auch weitere Hilfsmethoden implementieren. Testen Sie Ihr Programm.

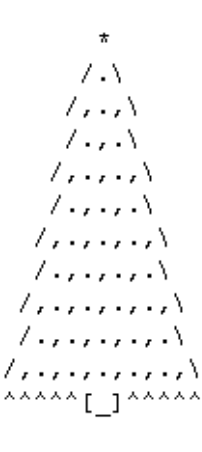